# Introduction to D0 offline analysis

- I will concentrate on the issues relevant for running existing code.
- Outline:
	- introduction to the RCP system
	- introduction to the D0 framework
	- running an existing Ntuple maker (Heidi's tutorial)
		- interactive
		- using SAM
	- running the fast simulation

# The Run Control Parameter system

- RCP scripts are used to control the execution of the framework and of the framework packages.
- RCP scripts can contain
	- bool, int, float, (double), std::string, RCP
	- std::vector of those except bool
- Referred to a  $\langle$  package name> or by RCPID (identifier)
- RCP are entered in databases:
	- global / read only: made by the build system
	- personel / read−write: that you can manage
- http://cdspecialproj.fnal.gov/d0/rcp/

## Exemple of an RCP script

```
string PackageName = "JetReco"
```

```
string data_type = "MC"
string algo type = "calorimeter"
float ETmin = 8.0RCP clusterer = \langlecalreco CalCone07>
```

```
bool SkipTracking = false
string TrackMatchTo = "JetCells"
float TrackMinP = 0.1float TrackMatchDR = 0.15
```

```
bool SkipPS = false
float PSMink = 0.01string PSMatchTo = "JetCells"
float PSMatchDR = 0.15
```
# Introduction to the D0 framework

- The framework defines hooks you can register to so that your code is called at predefined moments of the processing  $\Rightarrow$  hook list
- You write a framework package that implements one or several hooks, i.e. a class that inherits from hook classes.
- There are standard framework packages  $\Rightarrow$  package list
- Each package is controlled by an RCP script (see above).
- The execution of the framework program is also controlled by an RCP script.

### Event−Oriented Hooks

- Generator: Construct a new event.
- $\bullet$  Merge: Merge events from multiple generators.
- Decide: Modify framework work queue.
- Builder: Modify event.
- $\bullet$  Filter\* : Optionally skip processing for this event.
- Process: Modify event.
- Analyze\* : Analyze event.
- · Finish: end of event processing, e.g. flush Ntuple
- $\bullet$  Dump: Produce an ascii dump of an event.
- \* Read only access to event.

## Non−Event−Oriented Hooks

- RunInit
	- Called at beginning of run.
- RunEnd
	- Called at end of run.
- JobSummary
	- Called at end of job.

# Standard Packages

- Packages available in io\_packages library:
	- ReadEvent
		- Read events from D0OM file.
	- NewEvent
		- Create an empty edm event.
	- MergeEvents
		- Merge events from several generators (copies chunks).
	- DropChunks
		- Drop chunks by name (builder hook).
	- WriteEvent
		- Write D0OM format file.
	- DumpEvent
		- Produce an ascii dump of edm events using method edm::AbsChunk::print.

### A framework rcp script

string Packages = "geo read weight met cone jet anal"

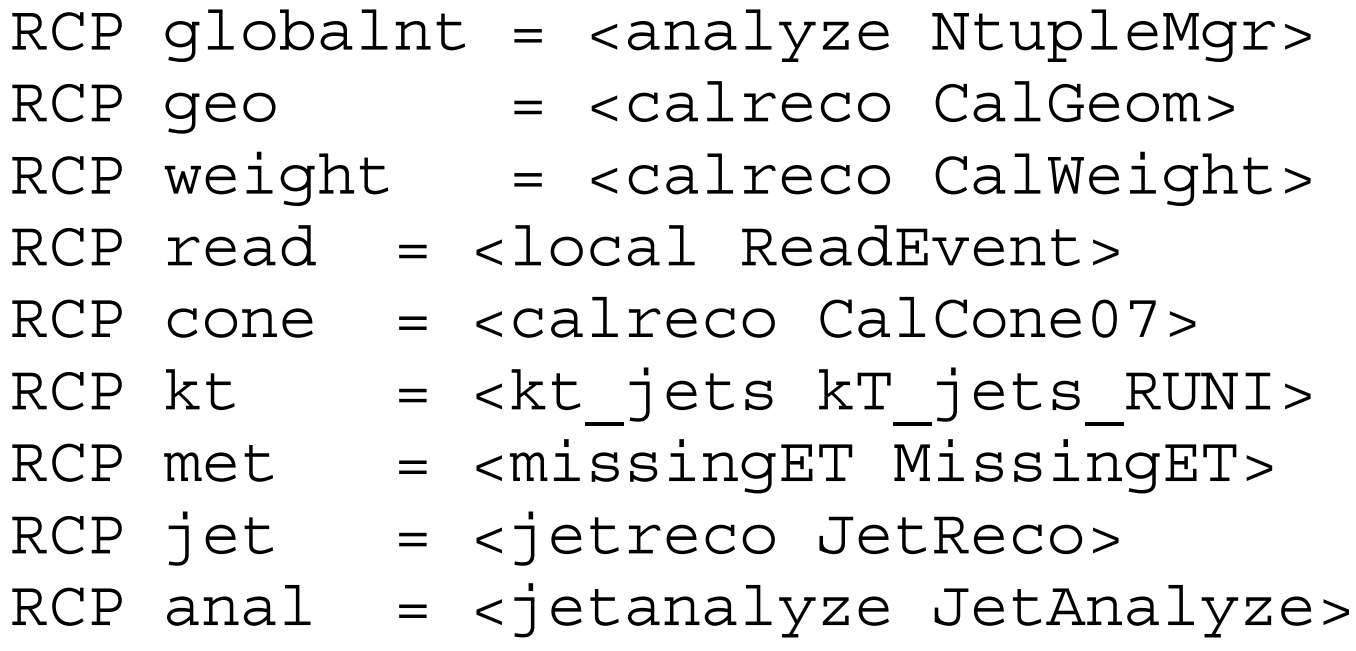

### Next step: run an Ntuple maker

http://www−d0.fnal.gov/~schellma/d0cpp/

# If you want to know more

- Check the D0 computing and the D0 code management pages
	- http://www−d0.fnal.gov/~schellma/d0cpp/
	- http://www−d0.fnal.gov/~schellma/runII\_cvs/
	- http://www−d0.fnal.gov/~cope/l3/L3mainpage.html
- framework documentation in framework/doc
- $\bullet$  http://d0−france.in2p3.fr/WORKING\_GROUPS/SOFTWARE/software.html
	- has a list of tutorials
		- mc++ and analyze (Ntuple maker)
		- updated framework and code development tutorial
		- more advanced reco package design tutorial
		- some tutorials in French...